## TechTime with Tim

Email Alert & Status

Did you know any of your Sharp MFP's in the field can email you meter readings and Alerts for paper jams, out of toner, etc.?

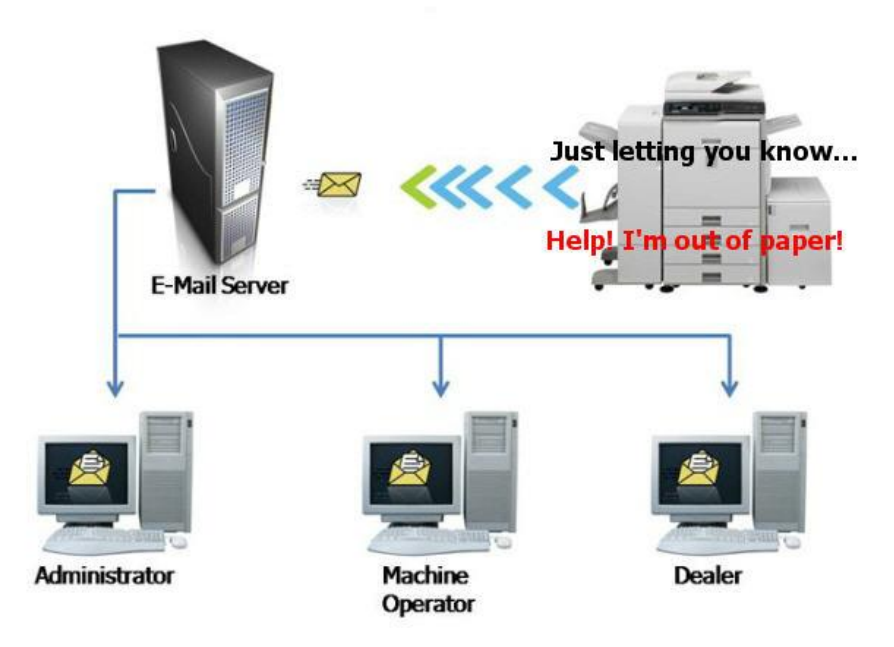

Setup tips:

- SMTP must be configured and working
- SNMP must be enabled
- all alerts are emailed, no way to edit
- assure the MFP has the latest Firmware

Under the **Standard** tab / Email Status message is for meter readings. Under the **Advanced** tab / Status message setup is for alerts.

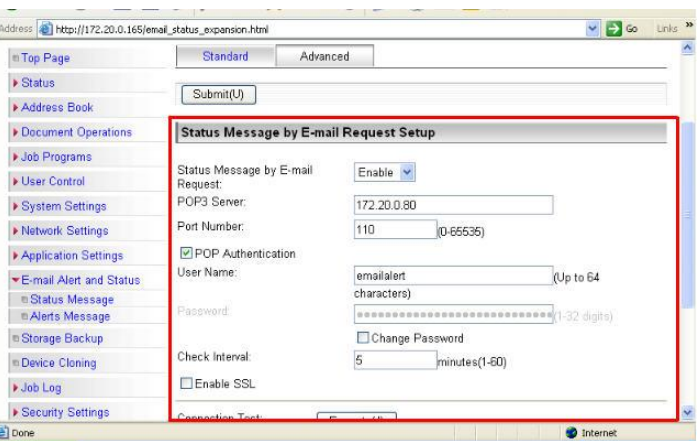

For this and other helpful teaching tips login to [http://www.sharp-idncservice.com](http://www.sharp-idncservice.com/) website and under Education Center, select MX Web page Training